## Sparkasse app: Change verification process

www.sparkasse-luebeck.de

ŝ Sparkasse zu Lübeck

The following description applies to the operating system iOS. For other mobile operating systems, the procedure may differ slightly.

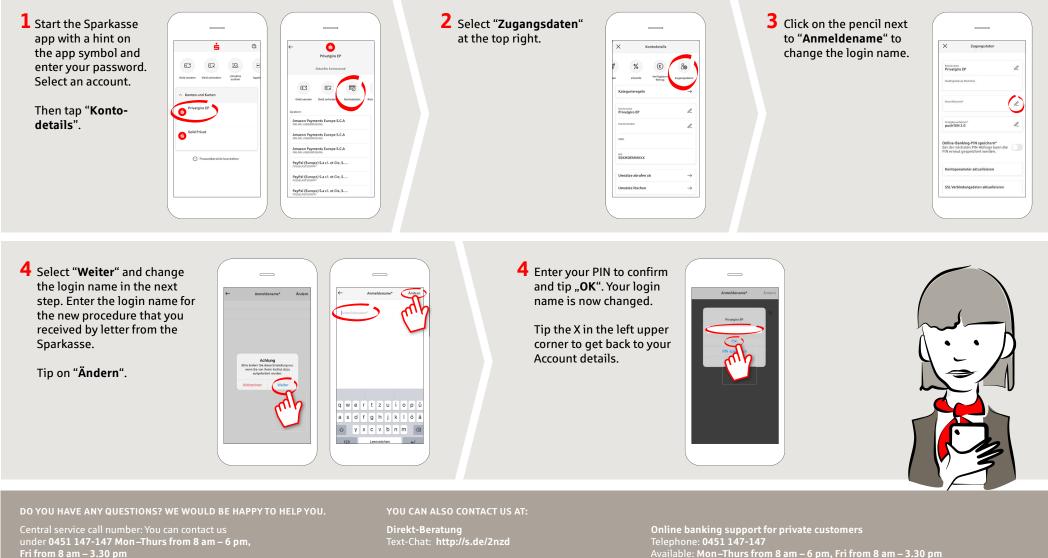

Further information is available at: **www.sparkasse-luebeck.de** 

Available: Mon-Thurs from 8 am - 6 pm, Fri from 8 am - 3.30 pm